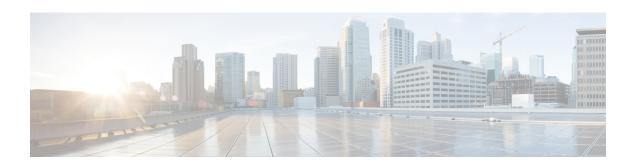

# **MSISDN** Group Configuration Mode Commands

The MSISDN Group Configuration Mode provides commands to configure discrete list and range of Mobile Station International Subscriber Directory Number (MSISDN) numbers.

#### **Command Modes**

Exec > Global Configuration > MSISDN Group Configuration

configure > msisdn-group group\_name

Entering the above command sequence results in the following prompt:

[context\_name]host\_name(msisdn-group)#

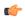

#### **Important**

Available commands or keywords/variables vary based on platform type, product version, and installed license(s).

- do show, on page 1
- end, on page 2
- exit, on page 2
- msisdn cc, on page 2
- range, on page 3

## do show

Executes all **show** commands while in Configuration mode.

**Product** 

All

**Privilege** 

Security Administrator, Administrator

**Syntax Description** 

do show

### **Usage Guidelines**

Use this command to run all Exec mode **show** commands while in Configuration mode. It is not necessary to exit the Config mode to run a **show** command.

The pipe character | is only available if the command is valid in the Exec mode.

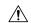

#### Caution

There are some Exec mode show commands which are too resource intensive to run from Config mode. These include: do show support collection, do show support details, do show support record and do show support summary. If there is a restriction on a specific show command, the following error message is displayed:

Failure: Cannot execute 'do show support' command from Config mode.

## end

Exits the current configuration mode and returns to the Exec mode.

All **Product** 

Security Administrator, Administrator **Privilege** 

end **Syntax Description** 

**Usage Guidelines** 

Use this command to return to the Exec mode.

## exit

Exits the current mode and returns to the parent configuration mode.

All **Product** 

Security Administrator, Administrator **Privilege** 

exit **Syntax Description** 

Use this command to return to the parent configuration mode. **Usage Guidelines** 

## msisdn cc

This command configures the discrete list of MSISDN numbers.

**MME Product** 

**SGSN** 

Administrator **Privilege** 

Exec > Global Configuration > MSISDN Group Configuration **Command Modes** 

configure

Entering the above command sequence results in the following prompt:

[local]host name(msisdn-group)#

### **Syntax Description**

msisdn cc cc\_value number value
no msisdn cc cc\_value number value

#### no

Deletes the specified MSISDN numbers.

### cc cc\_value

cc is the country code of the subscriber. cc value is a three digit number between 1 and 999.

#### number value

This keyword allows up to 500 MSISDNs to be configured per group. value is 1 to 14 digit MSISDN number.

### **Usage Guidelines**

Use this command to specify the discrete list of MSISDN numbers (Combination of discrete and range line is 20 per group).

### Example

The following command configures the CC as 334 and MSISDN as 12345678901234:

msisdn cc 334 number 12345678901234

## range

This command configures the range of MSISDN numbers.

#### **Product**

MME

**SGSN** 

### **Privilege**

Administrator

### **Command Modes**

Exec > Global Configuration > MSISDN Group Configuration

### configure

Entering the above command sequence results in the following prompt:

[local]host name(msisdn-group)#

#### **Syntax Description**

range cc cc\_value number first start\_range last end\_range
no range cc cc\_value number first start\_range last end\_range

#### no

Deletes the specified MSISDN numbers.

### cc cc\_value

cc is the country code of the subscriber. cc\_value is a three digit number between 1 and 999.

### number first start\_range last end\_range

Specifies the MSISDN range. start\_range and end\_range are 1 to 14 digit MSISDN numbers.

### **Usage Guidelines**

Use this command to configure the MSISDN range.

### **Example**

The following command configures the CC as 334 and MSISDN range as 12345678901234 and 23456789012341:

range cc 334 number first 12345678901234 last 23456789012341